## **BULK CARRIER SCALE SYSTEM**

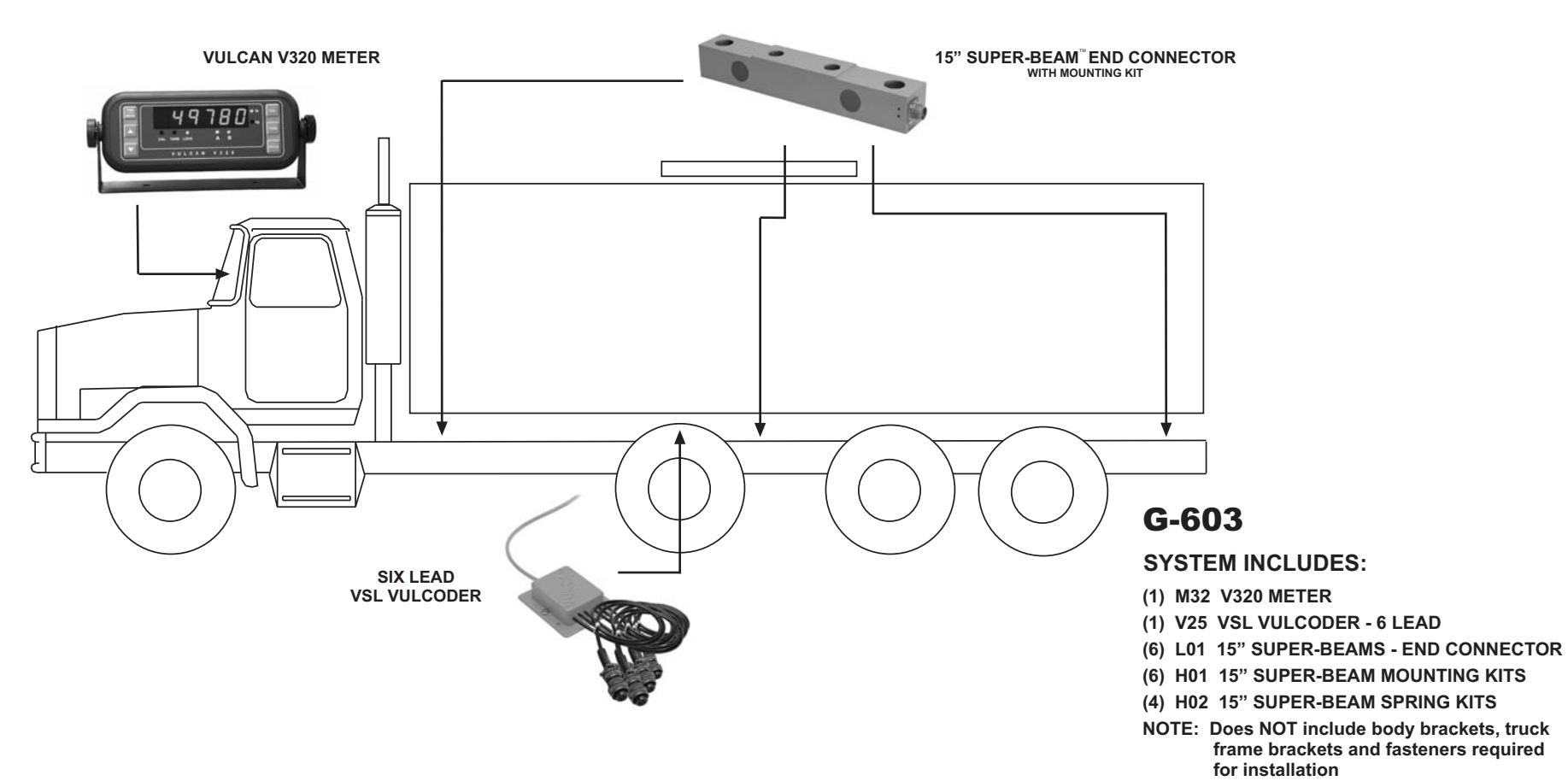

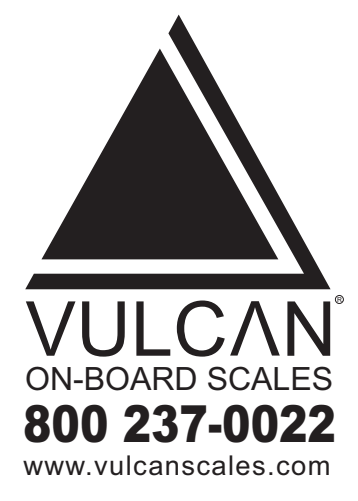

The Vulcan fixed body bulk carrier scale system is designed for fix mounted bulk carrier configurations such as solo tankers. The scale system measures gross vehicle and net payload weights, using proven technology to give you the reliability and accuracy you expect.

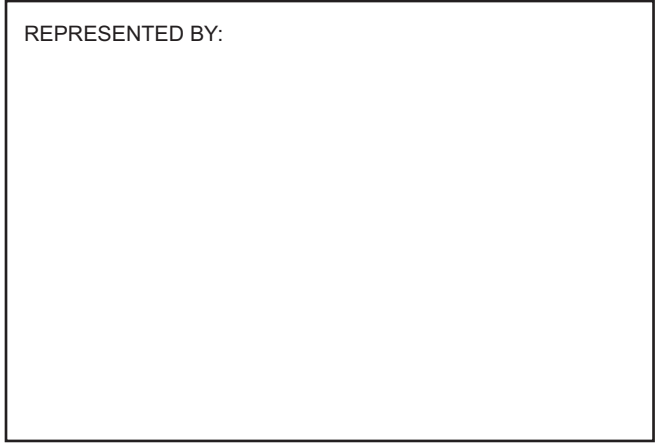